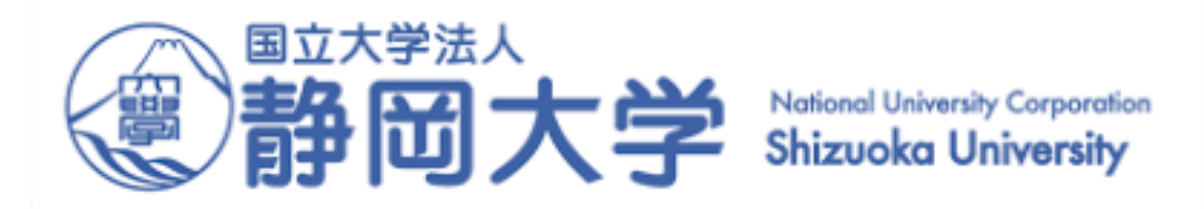

# **The POS Library**

#### **A Highly Customisable Coordinate System Library For C++**

**Arjonilla García, Francisco Jesús**  $\left(\begin{array}{c} \end{array}\right)$ 

**Kobayashi, Yuichi**

RSJ 2023 September 2023

# The POS Library: Introduction

- In robotics, coordinates are often expressed in relation to different objects.
- However, coordinates must be expressed in the same coordinate system to operate with them.
- Example: A manipulator grabbing an object
	- Object relative to sensor
	- Calculation of inverse kinematics (IK) is relative to base
- Coordinate system libraries simplify calculation of coordinate transformations

# The POS Library: Introduction

- In robotics, coordinates are often expressed in relation to different objects.
- However, coordinates must be expressed in the same coordinate system to operate with them.
- Example: A manipulator grabbing an object
	- Object relative to sensor
	- Calculation of inverse kinematics (IK) is relative to base
- Coordinate system libraries simplify calculation of coordinate transformations

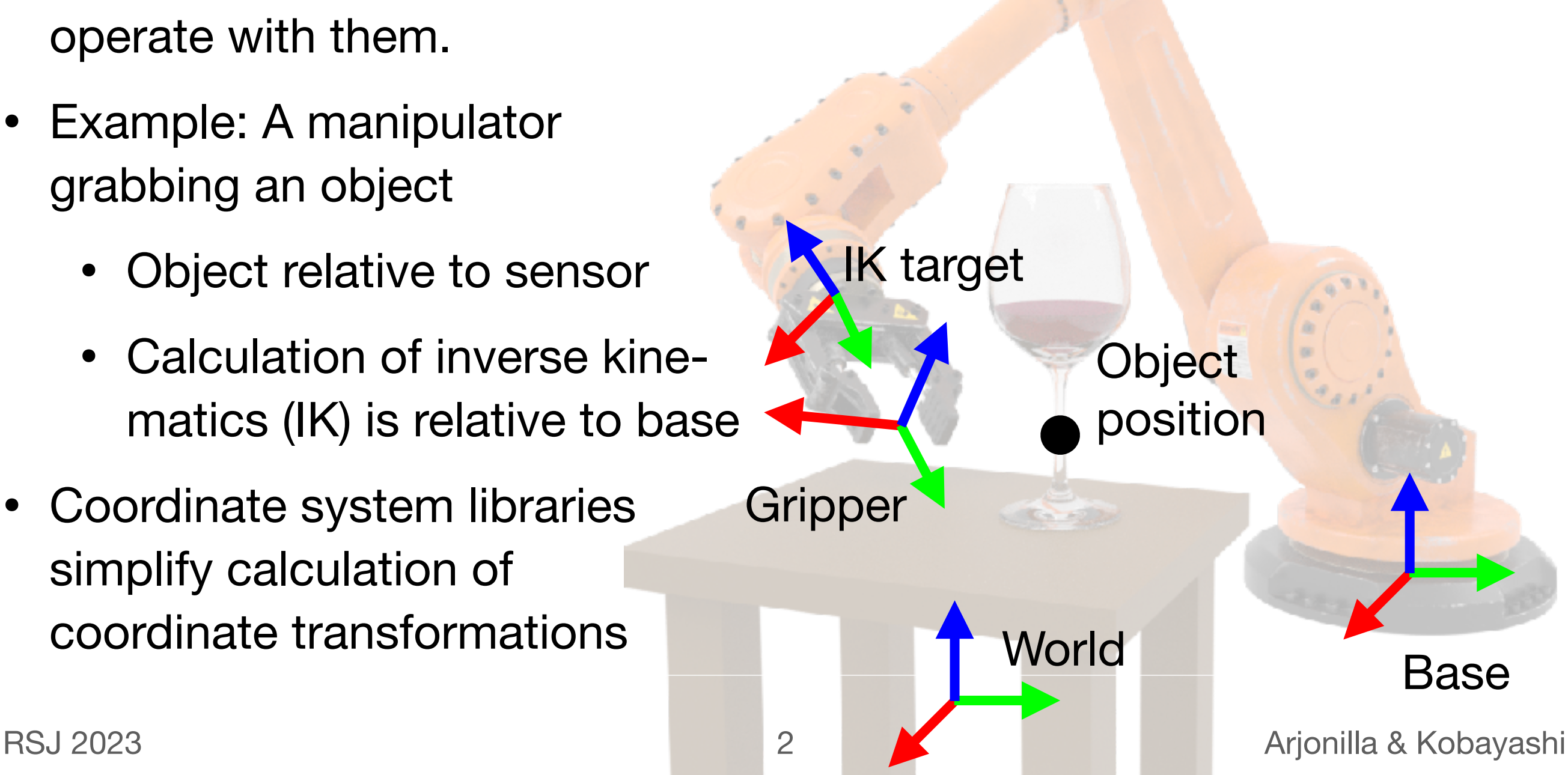

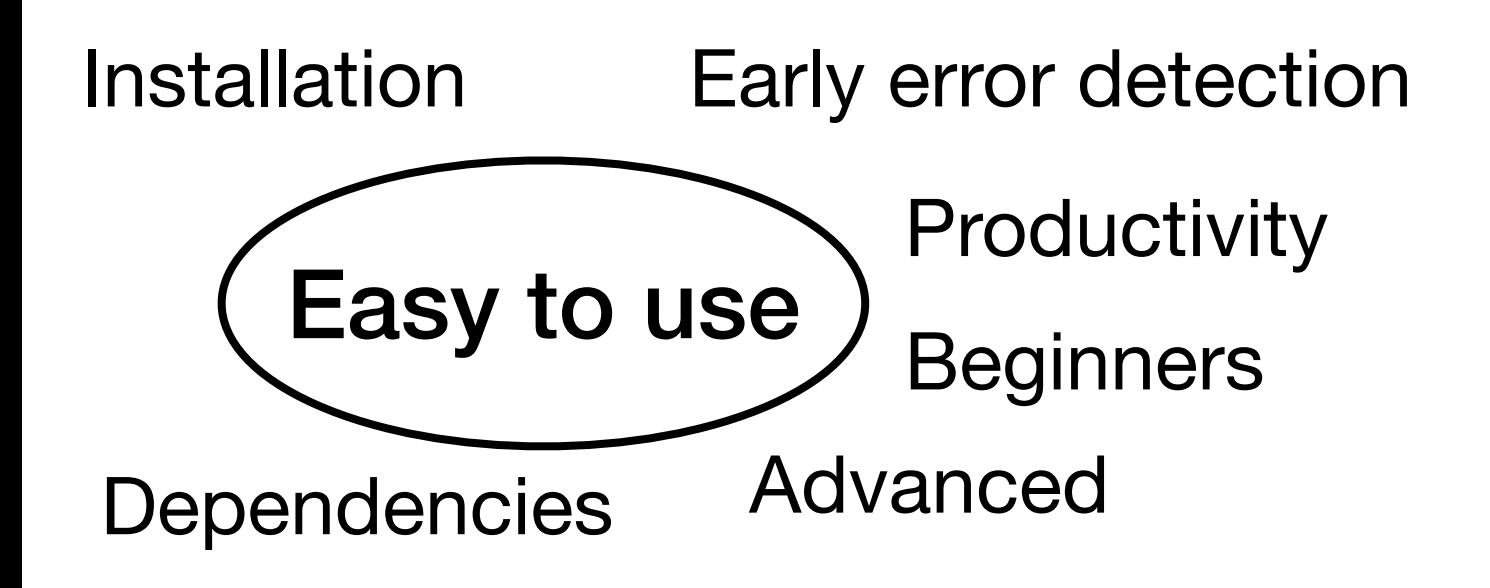

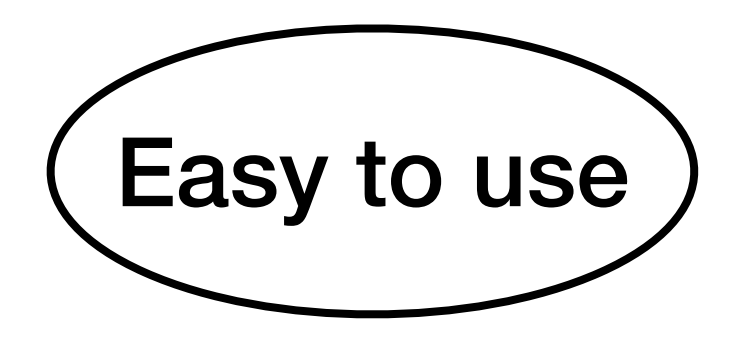

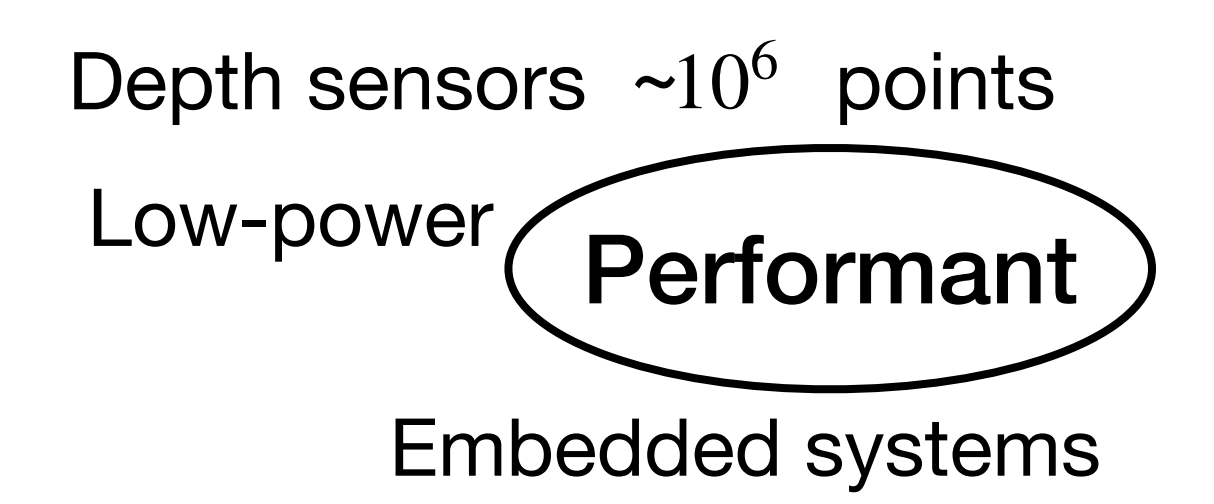

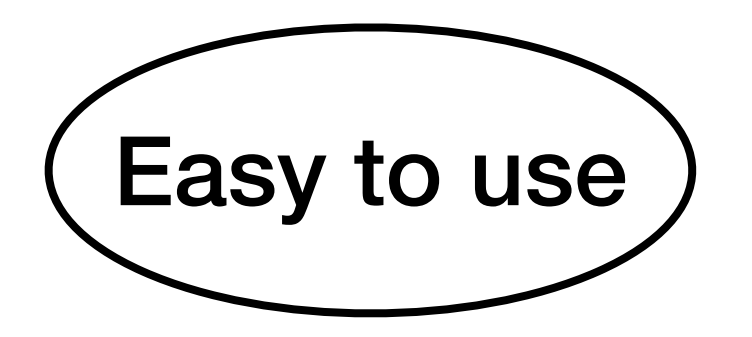

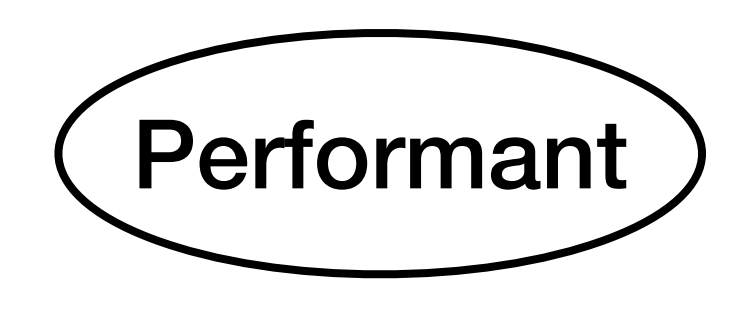

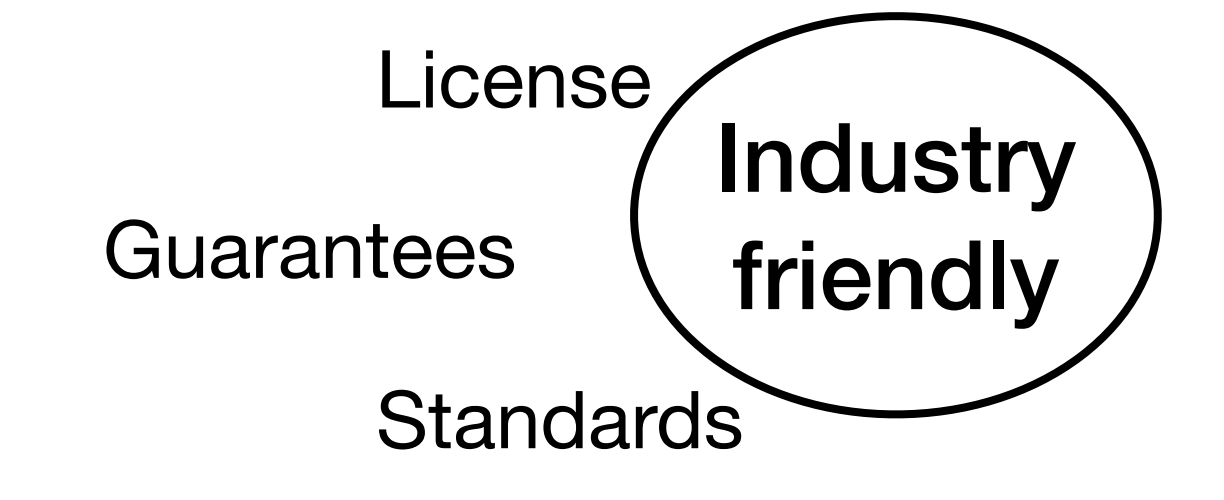

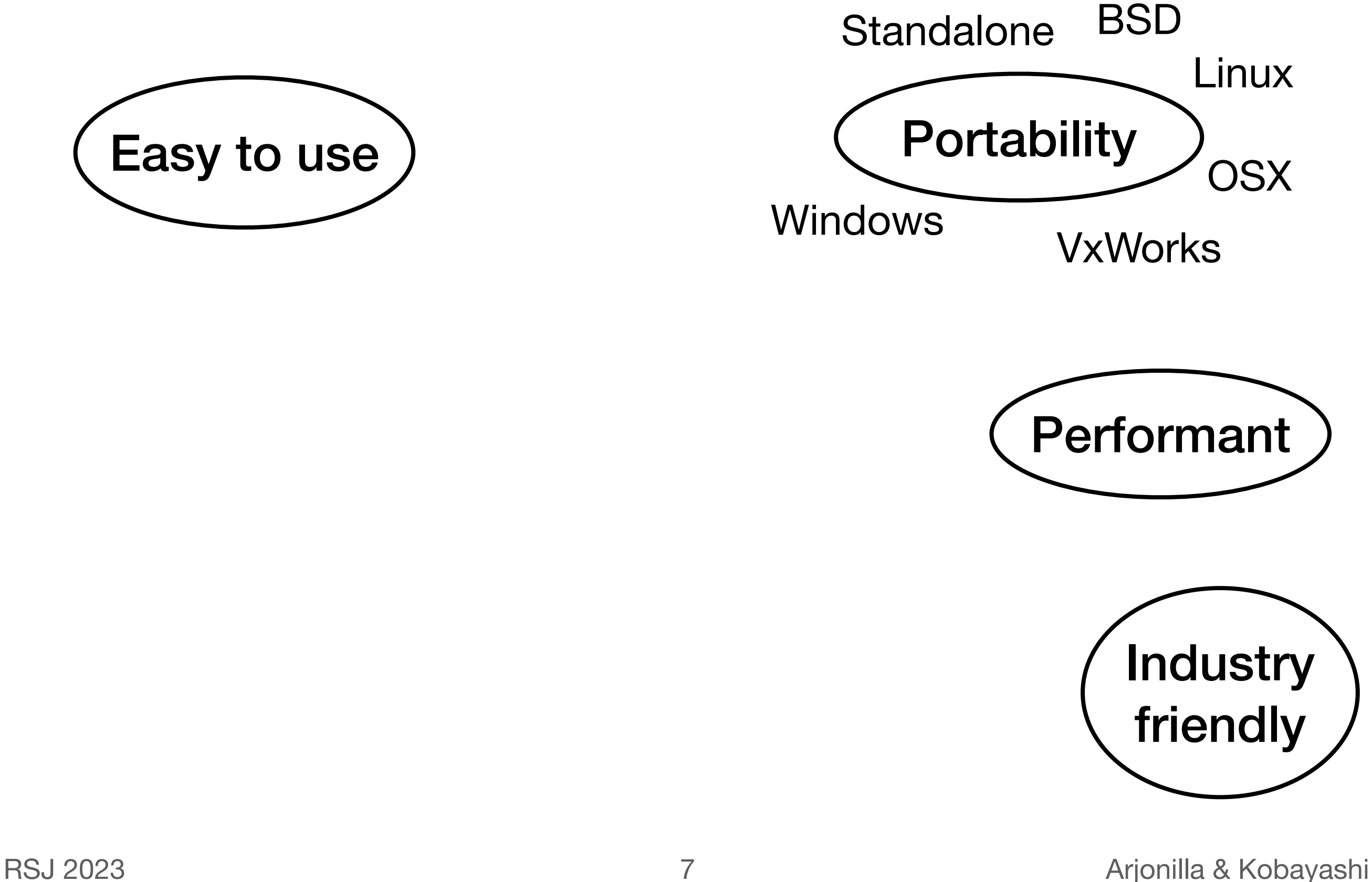

![](_page_8_Picture_1.jpeg)

![](_page_8_Picture_2.jpeg)

![](_page_8_Picture_3.jpeg)

![](_page_8_Figure_4.jpeg)

![](_page_8_Picture_5.jpeg)

![](_page_9_Figure_1.jpeg)

# The POS Library: Review

- There is no ideal coordinate system (CS) library.
- Many tools have specialised CS libraries.

![](_page_10_Picture_82.jpeg)

• The POS library pursues the ideal features and is based on: IEEE 1872-2015 *Standard Ontologies for Robotics and Automation*

RSJ 2023 **10** Arjonilla & Kobayashi

# The POS Library: Basic concepts

Example: Transform point in kinematic tree to World Coordinate System

![](_page_11_Figure_2.jpeg)

using namespace nin;

pos\_coordsys\_child CS1 (WCS, pose({1\_m, 0\_m, 0\_m})); pos\_coordsys\_child CS2 (CS1, pose{ {},

{0\_rad, 0\_rad, 90\_deg, euler\_order::XYZ});

point  $p_{SCS2} = \{0_m, 10_{cm}, 0_m\};$ 

```
position_value v_{C}CS2 = {CS2, p_CS2};
pos\_coord_t f tf = mapCS(CS2, WCS);
position_value v_MCS = tf(v_CSS);point p_WCS = v_WCS.qty; // Quantity
```
std::cout << "x = " <<  $p_MCS.X().SIC)$  << " metres\n";

System  $\overline{277777}$  Output:  $x = 0.9$  metres

# The POS Library: Basic concepts

Example: Transform point in kinematic tree to World Coordinate System

![](_page_12_Figure_2.jpeg)

using namespace nin;

pos\_coordsys\_child CS1 (WCS, pose({1\_m, 0\_m, 0\_m})); pos\_coordsys\_child CS2 (CS1, pose{ {},

{0\_rad, 0\_rad, 90\_deg, euler\_order::XYZ});

point  $p_{SCS2} = \{0_m, 10_{cm}, 0_m\};$ 

```
position_value v_CS2 = {C}S2, p_CS2};
pos\_coord_t f tf = mapCS(CSS, WCS);
position_value v_WCS = tf(v_CS2);
point p_WCS = v_WCS.qty; // Quantity
```
point p\_WCS = mapCS( position\_value{CS2,p\_CS2}, WCS );

std::cout << "x = " <<  $p$ \_WCS.X().SI() << " metres\n";

System  $\overline{277777}$  Output:  $x = 0.9$  metres

# The POS Library: Basic concepts

Example: Transform point in kinematic tree to World Coordinate System

![](_page_13_Figure_2.jpeg)

# The POS Library: **mapCS**

![](_page_14_Figure_1.jpeg)

#### $pos\_coord_t f$   $t = magCS(CS_from, CS_to);$

#### mapCS():

- **Generates** transform functions
- Queries both coordinate systems
	- Which in turn query their parents
	- Or retrieves data from ROS, etc.
- **Composes** offsets appropriately
- Carries the performance burden (network, etc)

A transform function coord\_tf<>:

- Is **highly optimized**
- Execution is constant-time
- Accepts point values and **point clouds**
- Needs to be re-generated when the coordinate system tree changes

# The POS Library: Advanced Customisation

![](_page_15_Figure_1.jpeg)

![](_page_16_Picture_1.jpeg)

RSJ 2023 14 Arjonilla & Kobayashi

![](_page_17_Figure_1.jpeg)

![](_page_18_Figure_1.jpeg)

![](_page_19_Figure_1.jpeg)

![](_page_20_Figure_1.jpeg)

![](_page_21_Figure_1.jpeg)

https://www.gitlab.org/ninbot/pos

![](_page_22_Figure_2.jpeg)

![](_page_23_Picture_0.jpeg)

### **The POS Library**

#### **A Highly Customisable Coordinate System Library For C++**

#### https://www.gitlab.org/ninbot/pos

#### **Thank you for your attention!**

RSJ 2023 September 2023

**Arjonilla García, Francisco Jesús**  $\left( \quad \right)$ **Kobayashi, Yuichi**